スマートフォン利用マニュアル(ログイン/ログアウト)

## 1.) ログイン画面

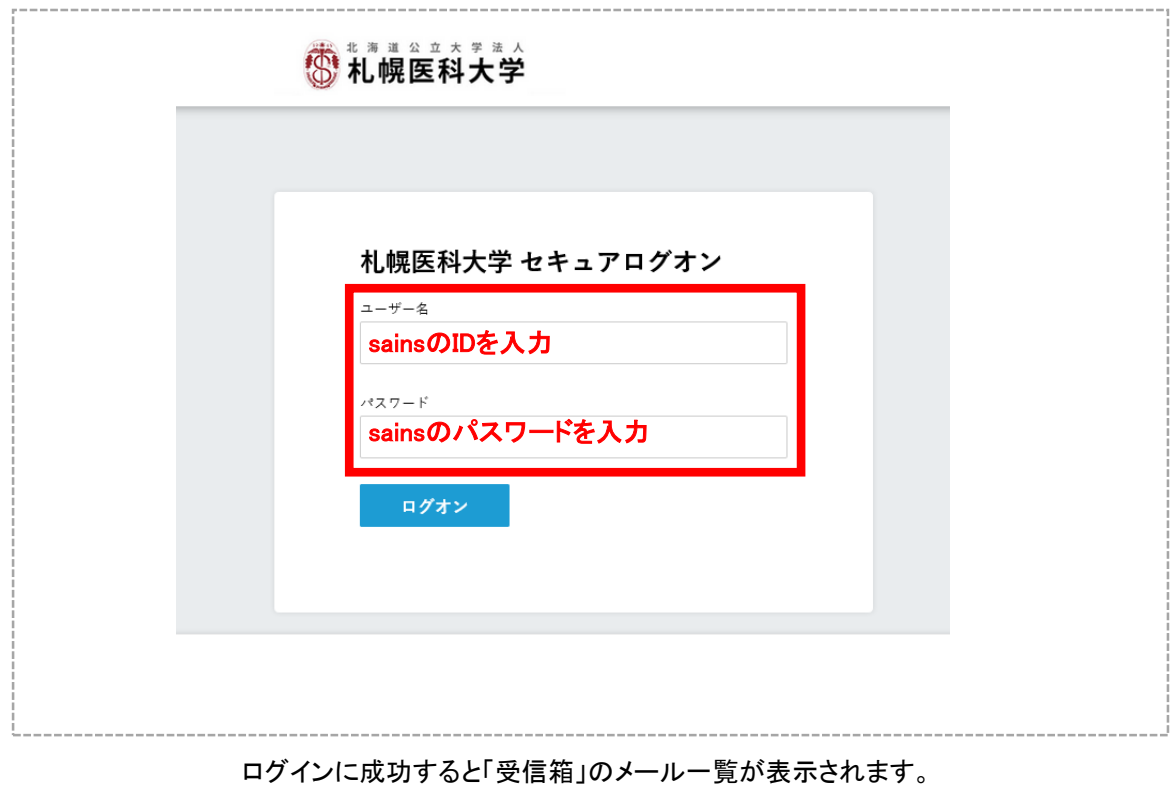

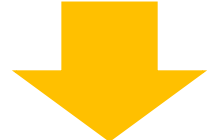

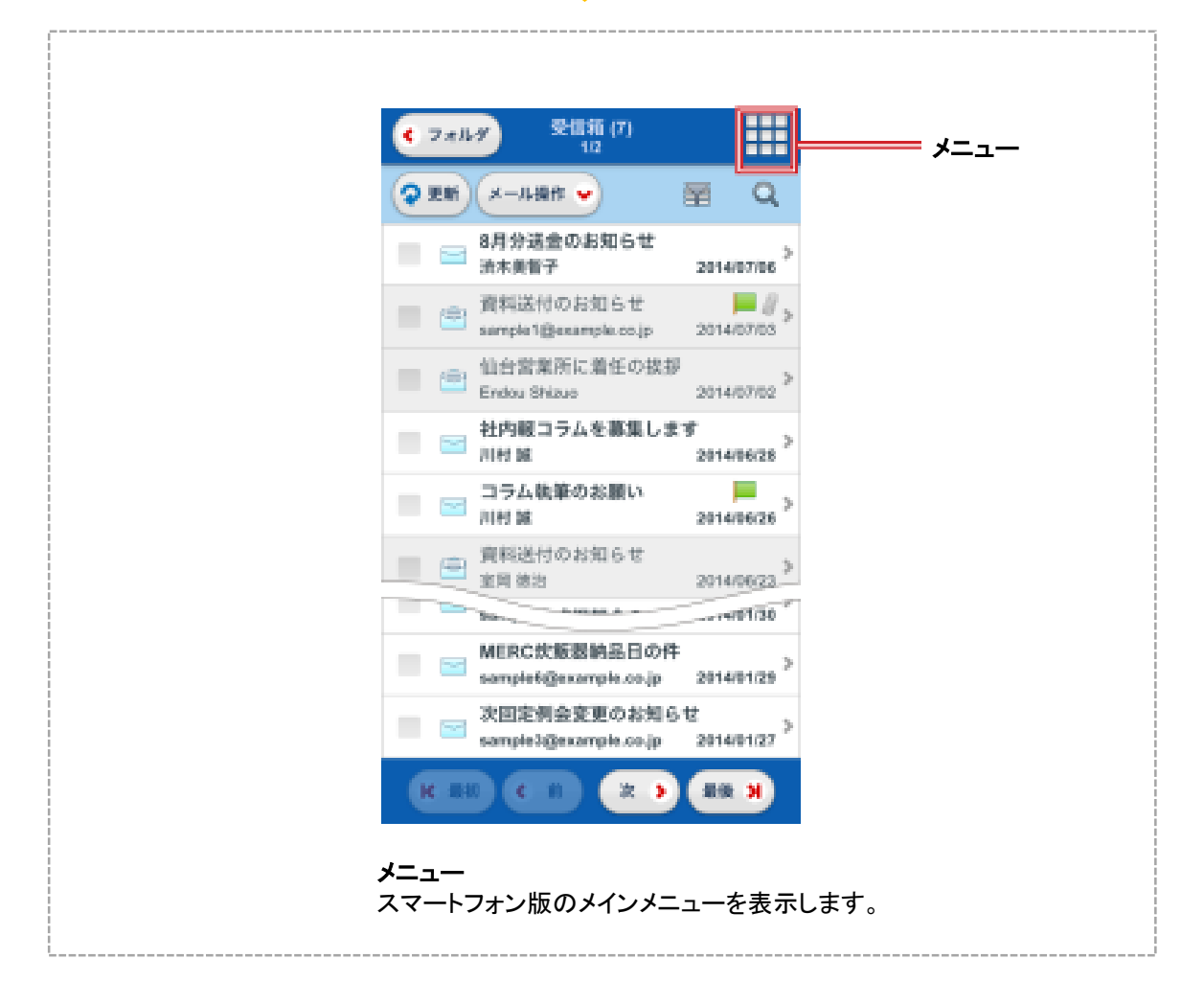

## 2.) ログアウト

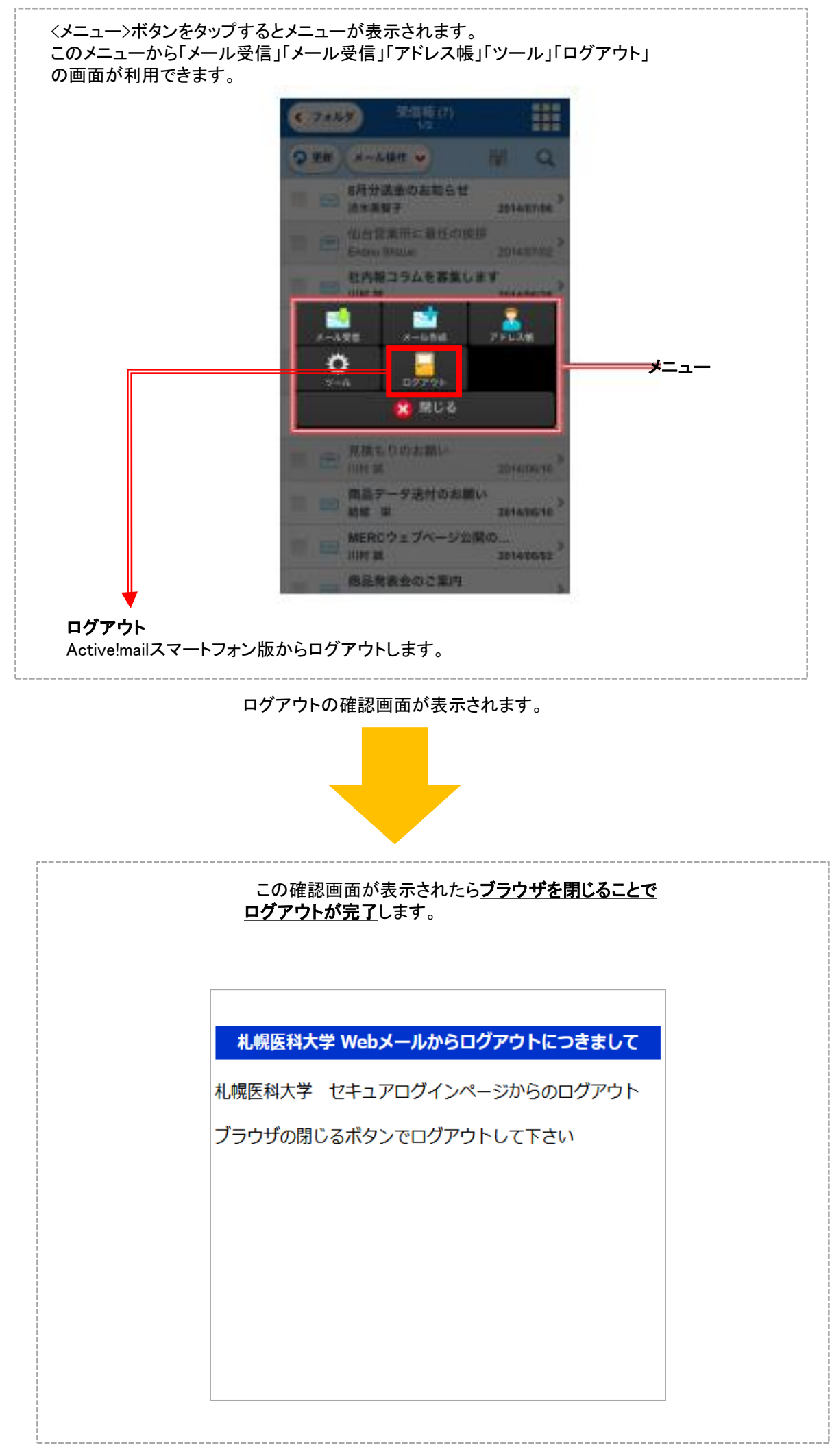